## Filigranes PDF - Télécharger, Lire

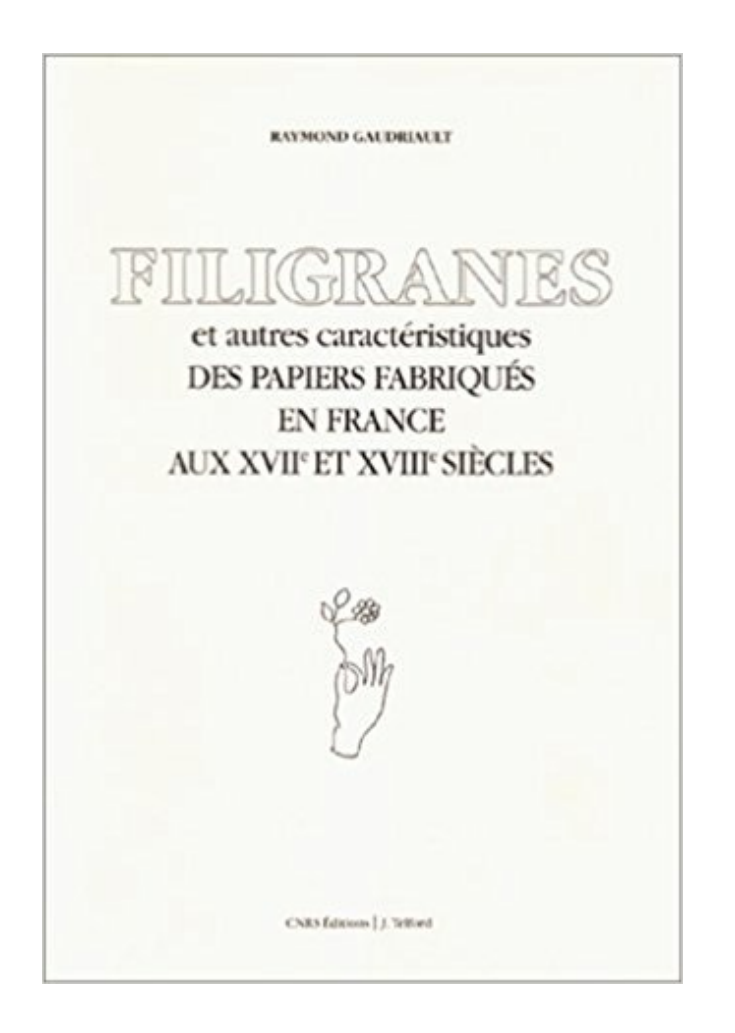

## [TÉLÉCHARGER](http://getnowthisbooks.com/lfr/2271052505.html)

[LIRE](http://getnowthisbooks.com/lfr/2271052505.html)

ENGLISH VERSION

[DOWNLOAD](http://getnowthisbooks.com/lfre/2271052505.html)

[READ](http://getnowthisbooks.com/lfre/2271052505.html)

Description

Celle de Filigranes. En envisager l'intérêt mais réfléchir surtout à quelles conditions la publication peut aider une écriture naissante à grandir, "être équitable ". 15 avr. 2017 . Nous allons voir dans ce tutoriel comment faire pour imprimer des filigranes sur vos documents, à l'aide d'une imprimante Epson Vous allez.

bonjour à tous, j'ai décidé de faire un tri dans mes classiques petits formats et je me heurte dans beaucoup de pays à la différence de filigrane.

Un filigrane est une faible marque apparaissant à l'arrière-plan d'une page. Généralement, les filigranes identifient ou décorer des pages. Des exemples.

23 sept. 2017 . Le Prix « Filigranes » va à Thomas Gunzig pour son roman La vie sauvage (Au diable vauvert), livre particulièrement remarqué lors de cette.

traduction filigranes allemand, dictionnaire Francais - Allemand, définition, voir aussi 'filigrane',filière',filage',filtrage', conjugaison, expression, synonyme,.

27 nov. 2011 . Pour compléter ma précédente chronique sur le papier, je souhaite vous proposer quelques références sur les filigranes. Dernières mises à.

filigranes \fi.li.ɡʁan\. Deuxième personne du singulier de l'indicatif présent du verbe filigraner. Deuxième personne du singulier du subjonctif présent du verbe.

Shopping · Librairies et presse · Quelques librairies internationales. Filigranes corner. Avenue Lepoutre, 21 - 1050 Bruxelles 02 343 01 70

Filigranes est une librairie célèbre situé dans l'Avenue des Arts à Bruxelles. Filigranes exploite déjà un coin restauration depuis longtemps. Fin janvier ce bar.

12 mars 2015 . La section Afficher le filigrane de la fenêtre Exportation d'image d'Aperture propose diverses options d'ajustement des filigranes. Découvrez.

Les collectionneurs savent que quelques timbres ont des dessins invisibles imprimés dans le papier, et le fluide détecteur de filigranes est la façon de les faire.

30 mars 2017 . Voulez-vous supprimer les filigranes des PDF pour les réutiliser ? Cet article introduira les meilleures façons pour supprimer les filigranes.

Appelez-nous. Filigranes, ETTERBEEK. avis: "Filigranes est LE lieu de la détente par la lecture par excellence. On y trouve de tout, des soirées caritatives.

Présentation. C'est pour enrichir le paysage intellectuel européen d'une nouvelle revue musicale que Filigrane est née. Filigrane se consacre à la musique.

24 déc. 2015 . Page en cours de rédaction. Préambule. Les filigranes sont des objets graphiques transparents placés à l'arrière-plan d'un document. Ils font.

Un filigrane, aussi appelé watermark, est un texte, ou une image, affiché par dessus une photo. Dans la majorité des cas, les photographes l'utilisent pour.

Bonjour, Je suis à la recherche d'un logiciel faisant disparaître tout filigrane. Ce n'est pas commerciale en fait c'est une photo qui n'est plus.

Un filigrane (ou Watermark) est un logo qui se superpose aux prévisualisations. Ce dispositif est une mesure dissuasive à l'utilisation abusive d'images.

La fabrication des filigranes se fait à partir de fils étirés à une certaine grosseur ou à partir d'un ruban enroulé sur lui-même en spirales jointives et passé à la.

26 Oct 2014 - 6 min - Uploaded by Boutique Bob201410 ACTU-tv Marc Filpson, directeur de la librairie "Filigranes" à Bruxelles.

19 Sep 2015La librairie Filigrane à Bruxelles accueille cet après-midi Marie Lopez, alias Enjoy Phoenix .

12 déc. 2009 . "Un filigrane (du latin filum, fil, et granum, grain) est un dessin (mais pas uniquement) qui apparaît sur certains papiers quand on les regarde.

en filigrane Sens : Que l'on devine, en arrière-plan. Origine : Le filigrane est initialement issu de fils métalliques. Par extension, ce sont les marques qui.

Offrez vous un beau bijou ! Large choix de chaine maille filigranes [caracteristique]. Chaines en or pour femme. Livraison rapide et facilité de paiement en 10X.

La base de données « Filigranes » a été constituée à partir de l'étude systématique des papiers utilisés à Toulouse au XIVe siècle. Tous les fonds des Archives.

Le lundi 4 décembre dès 20h, la librairie Filigranes de Bruxelles organise une soirée caritative au profit de la maison maternelle du Brabant wallon en présence.

Filigrane(2), le programme de fidélité bien pensé qui permet de cumuler des points et de les convertir en cadeaux. Consultezle catalogue cadeaux. Que ce soit.

6 mai 2010 . Le CV de Marc Filipson, patron de Filigranes - lisezcet article et autres informations, trucs et astuces sur les carrières sur www.references.be.

Commandez le livre FILIGRANES, Marie-Lise Corneille - Ouvrage disponible en version papier et/ou numérique (ebook)

Un filigrane est la seule protection efficace contre le vol et les captures d'écran. Les filigranes et leurs paramètres sont accessible via la fenêtre d'Import.

1 mai 2007 . On ne rencontre aucune difficulté pour insérer un filigrane en Word 2007. Un bouton est présent sur le ruban pour effectuer cette opération.

Amoureuse des livres dédiés aux enfants, je m'y rends quasi toutes les semaines depuis plusieurs années pour un montant moyen de 40 euros par visite.

Activités : Production Déléguée, Coproduction. Sociétés : Patrick Le Bescont (Producteur), Rima Samman (Productrice). Filmographie récente : Le Mystère.

Filigranes poursuit un cheminement original et audacieux pour s'être spécialisées dans l'édition photographique et l'édition d'artistes. Les choix éditoriaux vo.

54 avis pour Filigranes "C ´est le dernier bastion de résistance en librairie devant les gros mastodontes "hard discounter " . Ici de vrais libraires qui vous.

Filigranes et Transparences. Sur le tamis, est cousu un fil qui, lorsqu'on forme la feuille, prend la place de quelques fibres et laisse ainsi sa marque dans.

Un valet de chambre apportant une tasse de café infiniment petite, soutenue par un pied d'argent en filigrane (Stendhal, Chartreuse,1839, p. 466).Elle avait au.

24 août 2010 . Bonjour à tous, Voilà, j'ai créé des filigranes dans LR3 mais je n'arrive pas à les supprimer ni même à les renommer. Quelqu'un peut me.

Ces journées d'étude avaient pour but de confronter les travaux et les réalisations menés sur les papiers anciens, notamment les bases de données sur les.

17 août 2016 . "Recevoir le tout premier prix Filigranes est un grand honneur", a réagi Adélaïde de Clermont-Tonnerre, contactée par "La Libre". D'abord.

24 déc. 2014 . J'habite en France depuis 2007. C'est sans doute la raison principale pour laquelle on m'a demandé de contribuer à ce blog. On s'est dit.

Editions d'artistes - Photographie et Ecritures - Art contemporain.

nous donner communication , contient 272 filigranes, dont une partie seulement ont été reproduits dans le mémoire que nous venons de citer. F. WIRIBAL.

Librairie Filigranes Avenue des arts, 39-40 1040 Bruxelles.

Répertoire sélectif des filigranes sous la direction de claire bustarret. En couverture : Images superposées d'un portrait gravé de Condorcet (par Maurin).

filigrane - Définitions Français : Retrouvezla définition de filigrane, ainsi que les expressions, difficultés. - Dictionnaire, définitions, section\_expression.

12 sept. 2012 . Marc Filipson, fondateur et patron de Filigranes, refuse de vendre dans sa librairie le dernier livre de Richard Millet Langue fantôme, éloge.

Éditeur : Filigranes. Un outil stratégique et juridique au service des artistes plasticiens, des photographes, des designers et des vidéastes pour se définir au sein.

Librairie Filigranes, ouvert toute la semaine - 365 jours / an - à Bruxelles (Belgique) C.-M. Briquet. Les Filigranes. Dictionnaire historique des marques du papier, dès leur apparition vers 1282 jusqu'en 1600, avec 39 figures dans le texte et 16.

10 nov. 2015 . Pour définir un filigrane, sélectionnez l'onglet CRÉATION dans le ruban,

cliquez sur l'icône Filigrane dans le groupe Arrière-plan de page de la.

Filigranes Bégard Éditions culturelles : adresse, photos, retrouvezles coordonnées et informations sur le professionnel.

COUPURE Eau Chaude et Eau Froide Sanitaire Nous informons les occupants de l'immeuble qu'une intervention aura lieu pour réparer la fuite sur le collecteur.

Je n'arrive pas à trouver la manip pour importer mes filigranes. Je n'ai rien trouvé sur le forum qui en parle, quelqu'un peut il me donner un.

Fond J 340, Piccard collection des filigranes. Recherche de texte. Mots de recherche: Trouver: Suite synchrone, Texte exacte. Rédiger la requête avec:.

974 publications - Affichez les photos et vidéos Instagram prises à Librairie Filigranes.

Découvrez Filigranes (22 rue Faubourg du Temple, 75011 Paris) avec toutes les photos du quartier, le plan d'accès, les avis et les infos pratiques : horaires, .

Nous voici aux filigranes ! Lumys vous propose un panel très varié. Déjà connecté sur votre compte, cliquez sur la flèche à côté de votre nom en haut à droite de.

Vous pouvez définir des notes dans la vue d'annotation Zone de notes de sorte à ce qu'elles se comportent comme des filigranes dans les modèles.

Librairie Filigranes, Région de Bruxelles-Capitale. 33 K J'aime. vous êtes fan, invitez vos amis à le devenir! encore plus d'infos sur www.filigranes.be.

12 sept. 2017 . Créé en 2016 par la librairie bruxelloise du même nom, le prix Filigranes récompense un livre francophone paru à la rentrée littéraire qui se.

See 167 photos and 104 tips from 2670 visitors to Filigranes. "One of the few bookstores in town that give you the advantage of having coffee with."

Filigranes dans les documents ottomans. 1. Trois croissants. Sofia, 1983 2 Velkov, Asp., Les filigranes dans les documents ottomans. Divers types d'images.

De très nombreux exemples de phrases traduites contenant "en filigrane" – Dictionnaire anglais-français et moteur de recherche de traductions anglaises.

Planche(s) contact #8 : festival de créations photographiques à Deauville : édition  $2017 \cdot$ Planche contact (8 ;. Culture et Société. Sélection de photographies.

8 juin 2016 . Pourtant, ce lundi, comme le confirme le patron de Filigranes Marc Filipson à la RTBF, l'invitation à son initiative est pleinement assumée.

1 juil. 2016 . Les filigranes jouent parfois un rôle important. D'une part, ils sont utiles pour la sécurité de votre document PDF et d'autre part, ils peuvent être.

19 août 2017 . Le nouveau logiciel de Google peut enlever complètement les filigranes des photos en stock. Jusqu'à maintenant, pour supprimer les filigranes.

Modifier un filigrane de type texte ou image. n Dans l'onglet Mise en page, cliquez sur le bouton Filigrane visible dans le groupe Arrière-plan de page puis.

16 sept. 2016 . Laure-Anne : La librairie filigranes existe depuis plus de trente ans maintenant. Située en plein cœur de Bruxelles, près du Parc Royal, elle.

Le filigrane comme indice d'identification des papiers modernes. Claire Bustarret.

(Anthropologie de l'écriture, IIAC, CNRS-EHESS). Journée inter-ateliers 23.

Dans ce tutoriel Lightroom 5, nous allons aborder la notion de filigrane. Il s'agit d'une marque visible en transparence faisant office de signature. Dans le.

18 oct. 2017 . (Filigrane texte) Saisissezle texte dans la zone de prévisualisation et indiquezles options de texte : police, style, alignement, couleur et ombre.

26 août 2017 . Pour plusieurs photographes qui vendent leurs images à des entreprises de stock photo, l'algorithme de Google qui permet facilement de.

Filigranes est une grande librairie de Bruxelles (Belgique), entreprise créée en 1984 et rebaptisée sous ce nom en 1989.

Entre la rue Belliard et la porte de Namur se trouve une librairie comme on en rencontre peu: l'espace est immense, le choix tout autant, l'accueil généreux,.

Volet Filigranes. Pour afficher ce volet, cliquez sur l'outil suivant dans la barre des volets : Si vous ne voyez pas cet outil, cliquezavec le bouton droit de la souris.

Réservez votre livre parmi plus d'1 million de titres : romans, jeunesse, BD, manga, scolaire, bestseller, polars beaux-arts, sciences humaines. Et n'hésitez pas.

Microsoft Excel n'inclut pas de fonctionnalité de filigrane intégrée. Toutefois, plusieurs méthodes s'offrent à vous pour reproduire l'apparence d'un filigrane.

Répertoires de filigranes du papier Le projet Bernstein, réalisé dans le cadre du programme européen eContent+, avait pour objectif la création (.)

17 sept. 2017 . Bonjour, je réalise actuellement un document d'une dizaine de page qui nécessite un filigrane par page. lorsque je met mon premier filigrane.

Les pilotes d'imprimante Brother sont équipés d'une puissante fonction Filigrane. Cette fonction peut être utilisée pour imprimer un filigrane sur vos documents.

Apprenezà créer des filigranes à travers 5 logiciels de retouche photo : Photoshop Elements, Lightroom, Gimp, Picasa et Photofiltre.

Souvent on me pose la question comment reconnaître un filigranne. Le filigrane est un dessin inclus dans la pâte et qui se voit par transparence. C'est décrit.

Un filigrane (du latin filum, fil, et granum, grain) est un dessin qui apparaît sur certains papiers quand on les regarde avec une certaine transparence. Cependant.

Ferenc Karinthy · Épépé Le choix de Jessica : « Un linguiste arrive par mégarde dans une ville inconnue. Tout lui est étranger, la langue, les coutumes et même.

L'album possède 1074 dessins centraux, 118 contremarques, lettres et noms, et 20 filigranes secondaires, c.à.d. 1212 dessins. Enfin pour aider les lecteurs.

6 janv. 2015 . Alors qu'il avait annoncé l'annulation de la venue d'Éric Zemmour dans la librairie «pour des raisons de sécurité», le directeur de Filigranes,.

C'est avec plaisir que notre délégué pédagogique Joan Vignaud sera à la librairie Filigranes à Bruxelles sur le stand des Éditions Maison des Langues pour.

Merci de prêter attention à mon message: en effet je ne parviens pas à imprimer les "filigranes" de word. (c'est à dire des images d'arriere plan).

Librairie Filigranes, Bruxelles : consultez 44 avis, articles et photos de Librairie Filigranes, classée n°14 sur 44 activités à Bruxelles sur TripAdvisor.

La liste des papetiers du Limousin, Angoumois et Poitou au XVIII siècle est établie.Leurs moulins sont localisés. Les filigranes watermarks sont photographies.

6 mai 2011 . J'ai créé plusieurs paramètres de filigranes pour faire des Tests mais aussi en tâtonnant si bien que je me retrouve avec une ribambelle de.

Un filigrane (du latin filum, fil, et granum, grain) est, habituellement, un dessin qui apparaît sur certains papiers quand on les regarde par transparence.

C.-M. BRIQUET - Les Filigranes. Die t ion n ail' e 11 i st 0 r i q li e des In a r q II e s ct li pa pie r. GENÈVE 1907. Tagblatt, Bern, 5. Apri11905 et 8. Juni El07.

See Tweets about #filigranes on Twitter. See what people are saying and join the conversation.

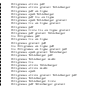